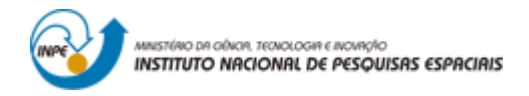

# **ANÁLISE DA DINÂMICA DA VEGETAÇÃO SECUNDÁRIA: ESTUDO DE CASO DA FLORESTA NACIONAL DO TAPAJÓS**

Mikhaela Aloísia Jéssie Santos Pletsch

Trabalho de conclusão da disciplina SER 301 - Análise Espacial de Dados Geográficos do Curso de Pós-Graduação em Sensoriamento Remoto.

INPE

São José dos Campos

2018

#### **1. Introdução**

As florestas tropicais desempenham um papel essencial na regulação do clima mundial, uma vez que atuam como um reservatório de carbono (C) (Bonan, 2008; Sullivan, 2017). Apesar disso, enfrentam diferentes ameaças, como o desmatamento e o fogo. Segundo dados do Programa de Monitoramento da Floresta Amazônica por Satélite (PRODES), aproximadamente 20% da floresta original da Amazônia Legal Brasileira foi convertida para áreas agrícolas, pastagens e, em menor magnitude, em áreas urbanas (Shimabukuro et al., 2012). Comumentemente, muitas dessas áreas desflorestadas, após intenso uso, perdem a sua produtividade devido a erosão e redução da fertilidade dos solos e, consequentemente, muitas delas são abandonadas. As áreas abandonadas podem propiciar o desenvolvimento da vegetação secundária, dando origem as florestas secundárias.

Existem na literatura alguns conceitos de vegetação secundária (VS), como o proposto por Brown e Lugo (1990) que definem VS como aquela formada a partir de distúrbios antrópicos na vegetação original. Neste trabalho, foi adotado o conceito de vegetação secundária definido pelo Projeto TerraClass, sendo: *áreas que, após a supressão total da vegetação florestal, encontram-se em processo avançado de regeneração da vegetação arbustiva e/ou arbórea ou que foram utilizadas para a prática de silvicultura* (INPE, 2008).

As florestas secundárias exercem importantes funções ecológicas no ecossistema e na paisagem, como a manutenção da biodiversidade, manutenção dos ciclos biogeoquímicos e na recuperação da fertilidade do solo e da água, além do estabelecimento da conectividade entre os remanescentes florestais. Ainda, as florestas secundárias apresentam um importante papel no balanço global do carbono, como a fixação de carbono atmosférico, que contribui para atenuar a crescente emissão de gases de estufa para a atmosfera (Lu, Moran e Batistella, 2002). Estas áreas de floresta secundária ocupam áreas consideráveis, quando comparadas com outras coberturas. De acordo com dados do TerraClass (2014), apenas no estado do Pará, as áreas de vegetação secundária ocuparam em 2014 aproximadamente 63.800 km², atrás apenas das classes de não floresta, pasto limpo e floresta, respectivamente.

Em virtude disso, diversas iniciativas buscam resguardar estes ambientes naturais. Entre os instrumentos, frente a Convenção-Quadro das Nações Unidas sobre Mudança do Clima (UNFCCC), o Brasil participa com a sua pretendida Contribuição Nacionalmente Determinada (*intended Nationally Determined Contribution* - iNDC), a qual tem escopo amplo e apresenta entre outras medidas restaurar e reflorestar 12 milhões de hectares de florestas até 2030 para múltiplos usos (Brasil, 2018).

Visando dar suporte a estas políticas, Estudos sobre a dinâmica das florestas secundárias têm sido amplamente enriquecidos graças às técnicas oriundas de dados de Sensoriamento Remoto (SER). Os Índices de Vegetação (IV) derivados de dados de SER têm sido utilizados como artefatos intermediários para a estimativa de parâmetros biofísicos e para o acompanhamento da dinâmica fenológica e sazonal da vegetação. O Enhanced Vegetation Index (EVI) utiliza informações de reflectância das bandas do vermelho, infravermelho próximo (NIR) e azul. O EVI otimiza a resposta da vegetação, melhorando a sensibilidade da sua detecção em regiões de alta biomassa, e portanto minimizando a saturação. Além disso, o EVI responde melhor às variações fisionômicas e estruturais do dossel devido ao fator de ajuste do solo, que considera a resposta espectral do solo além da resposta espectral do dossel, e a redução nas influências da atmosfera (Huete et al., 2002). Além disso, a estrutura da VS no ambiente amazônico apresentase de maneira heterogênea devido a um conjunto de fatores ambientais, tais como tipo de solo, regime de chuvas, banco de sementes e topografia, e antrópicos como uso de fogo, tipo e intensidade de usos da terra, dentre outros. Esses fatores, que podem ocorrer em escala local e regional, associados às diferentes práticas de manejo da terra realizadas anterior ao desenvolvimento da vegetação secundária, contribuem para as dinâmicas espaço-temporais relacionadas ao desenvolvimento da vegetação secundária (Moran et al., 1994).

Nesse contexto, visando compreender melhor os fatores que podem influenciar a VS e proporcionar subsídios a políticas públicas, o presente trabalho teve como objetivo analisar a relação entre os valores de EVI com as diferentes idades da VS e os fatores que podem estar associados às diferentes respostas espectrais do EVI na região da Floresta Nacional do Tapajós e das áreas adjacentes. Para isso, foram utilizadas áreas classificadas como VS pelo Projeto Terraclass nos anos de 2004, 2008, 2010, 2012 e 2014 e diferentes variáveis ambientais e antrópicas que podem estar associadas aos valores de EVI exibido pela VS. As principais questões que nortearam este estudo foram:

Como é a dinâmica espacial dos valores de EVI da VS?

Existe diferença significativa entre os valores de EVI das áreas de VS ao longo da área de estudo?

A hipótese deste trabalho é de que os valores de EVI variam de acordo com a influência de diferentes variáveis ambientais e antrópicas por meio de regiões homogêneas e conforme o grau de regeneração em que a VS se encontra.

#### **1.1. Objetivos**

O objetivo geral deste trabalho foi analisar a dinâmica da vegetação secundária observando os valores do índice espectral de vegetação EVI na Floresta Nacional do Tapajós (FNT), e os objetivos específicos:

Calcular o EVI das áreas de VS como proxy da variável dependente;

Definir variáveis independentes ambientais e antrópicas relacionadas com o desenvolvimento da VS;

Analisar possíveis correlações com base em regressões.

#### **1.2. Área de Estudo**

A área de estudo é a Floresta Nacional do Tapajós (FNT) e as áreas adjacentes próximas às Rodovias BR-163 (Santarém – Cuiabá) e BR-230 (Transamazônica), correspondendo a um *buffer* de 10 km a partir dos limites da FNT. A área está localizada no Estado do Pará, e limita-se a oeste com o Rio Tapajós, leste e norte com a Rodovia BR-163 e ao Sul com a Rodovia BR-230 e os rios Cuparitinga e Cupari (Figura 1).

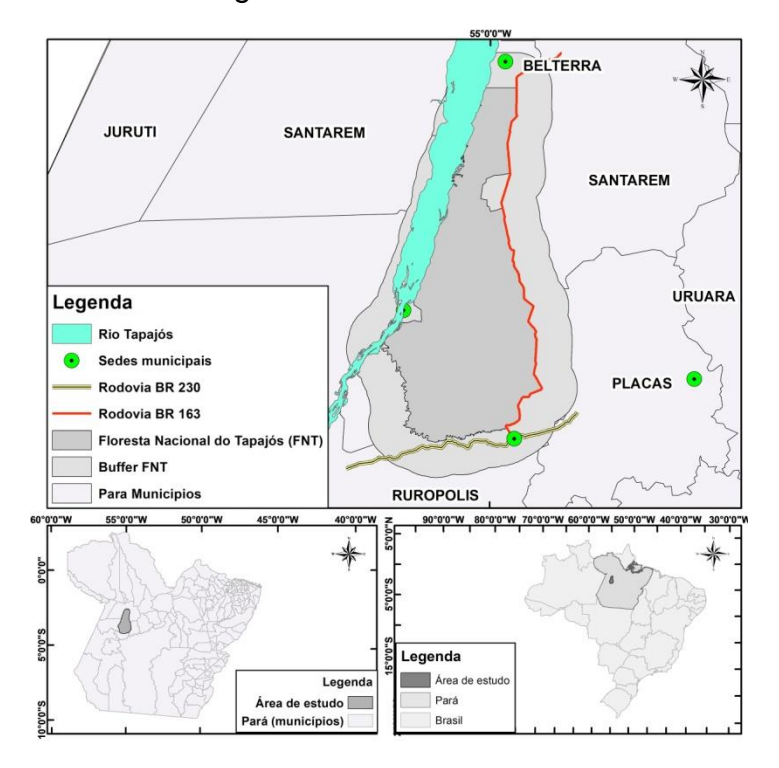

Figura 1. Área de estudo.

A FNT abrange os municípios de Aveiro, Belterra, Placas e Rurópolis, além de comunidades tradicionais e aldeias indígenas. A vegetação é do tipo floresta ombrófila densa e aberta (MMA, 2004), além de porções em estádios de sucessão secundária decorrentes de processos de degradação. As áreas limítrofes são compostas por áreas de pastagens, agricultura, e agricultura familiar, bem como pequenos núcleos urbanos.

O clima da Região, conforme classificação de Köppen, é definido como Tropical úmido, com temperatura média anual em torno de 25°C e precipitação média de aproximadamente 162 mm, apresentando uma distribuição do regime de chuvas regular durante o ano (INMET, 2017).Os solos argilosos são predominantes, principalmente o tipo Latossolo Amarelo Distrófico e em menores proporções pelos Argissolos Vermelho-Amarelo (RADAMBRASIL, 1976).

#### **2. Materiais e métodos**

Os materiais e métodos foram determinados visando aplicar uma regressão linear múltipla, a qual é um método usado para examinar a relação entre a variável de interesse (dependente) e variáveis exploratórias (preditores, independentes). O fluxograma das etapas está disponível na Figura 2.

Figura 2: Fluxograma das atividades.

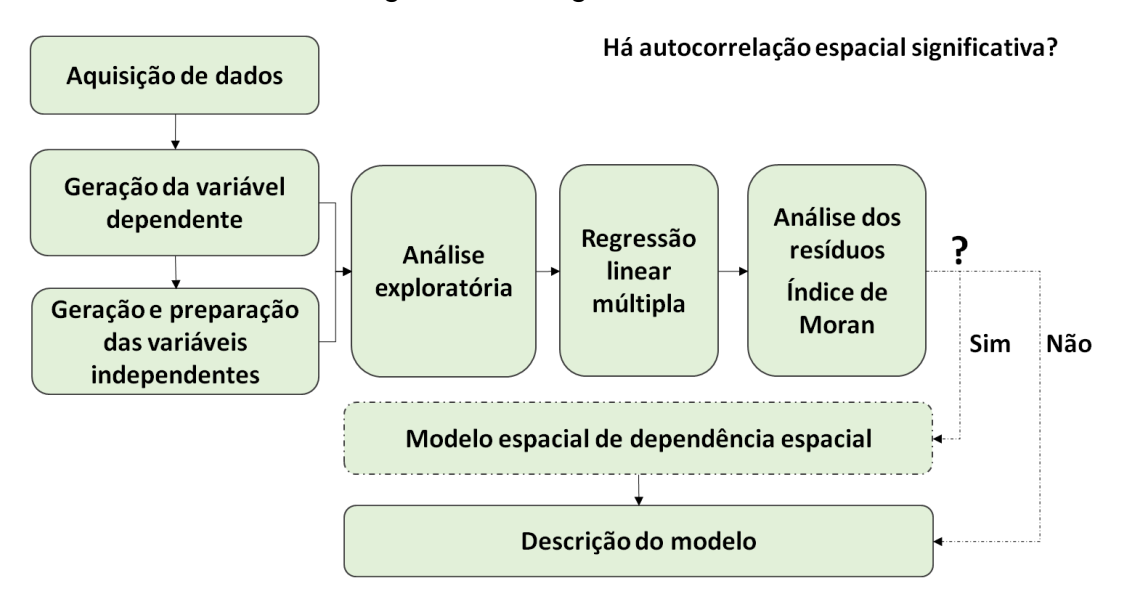

#### **2.1. Aquisição de dados**

Foram utilizados um conjunto de dados geoespaciais de diferentes fontes e um conjunto de imagens de satélite do sensor OLI. As imagens foram obtidas do portal do Serviço Geológico dos Estados Unidos (*United States Geological Survey*, USGS) e foram priorizadas imagens livres ou com a menor cobertura de nuvens possível. O conjunto de dados utilizados pode ser observado na Tabela 1.

#### **2.2. Geração da variável dependente**

A variável dependente foi gerada a partir da aplicação do índice espectral de vegetação EVI nas imagens do sensor Landsat 8-OLI. A data das imagens foram determinadas de acordo com as imagens utilizadas pelo Projeto TerraClass. Para o cálculo do EVI, foram considerados os seguintes parâmetros: fator de ajuste para o solo  $L = 1$ ; coeficientes de ajuste para efeito de aerossóis da atmosfera  $C1 = 6$  e  $C2 = 7.5$  e o fator de ganho  $G = 2.5$  (Huete *et al*., 1997).

## **2.3. Geração e preparação das variáveis independentes**

O conjunto de variáveis utilizadas é formado por dados provenientes de diferentes fontes e considera variáveis como densidade de focos de calor, distância de estradas, distância de pastagem, dentre outras. A lista completa de variáveis pode ser observada na Tabela 2. É importante ressaltar que, foram aplicados pesos às varáveis de uso cobertura calculados a partir da técnica de comparação pareada hierarquizada AHP, cujos pesos também estão descritos na Tabela 3.

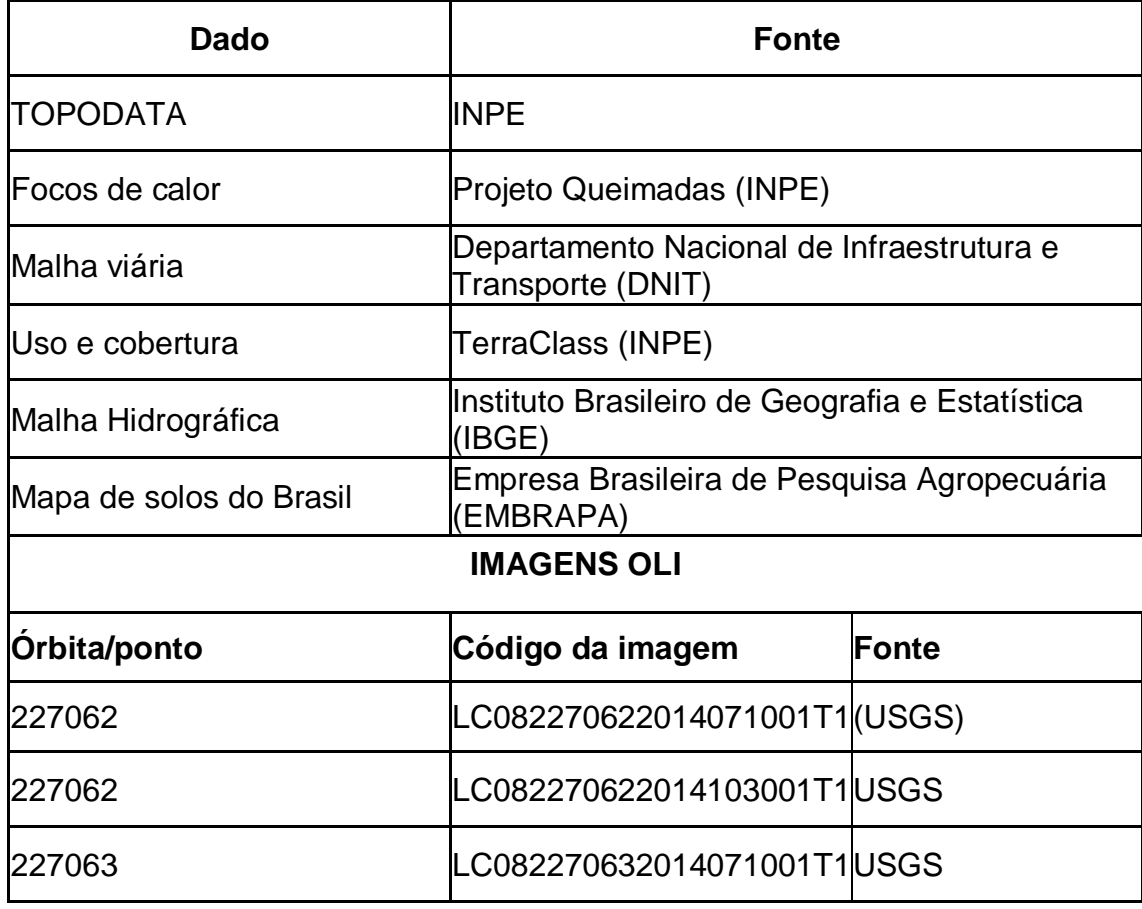

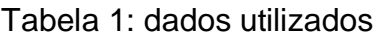

A definição dos pesos para as variáveis de uso e cobertura é em função da vulnerabilidade das áreas de floresta ao fogo que, no ambiente amazônico, o fogo florestal ocorre geralmente de pela ação humana de forma indireta (Santos, 2014). A utilização do fogo está relacionada principalmente com determinadas classes de uso do solo, como por exemplo, a pastagem e agricultura que utilizam práticas de manejo a partir do fogo para a eliminação de resíduos agrícolas (Vasconcelos *et al*., 2013). Desta forma, utilizou-se pesos de maior valor para as classes de pasto, agricultura, regeneração com pasto, respectivamente. Após a atribuição de pesos para as variáveis, foi realizado a padronização Z-score, de todas as variáveis.

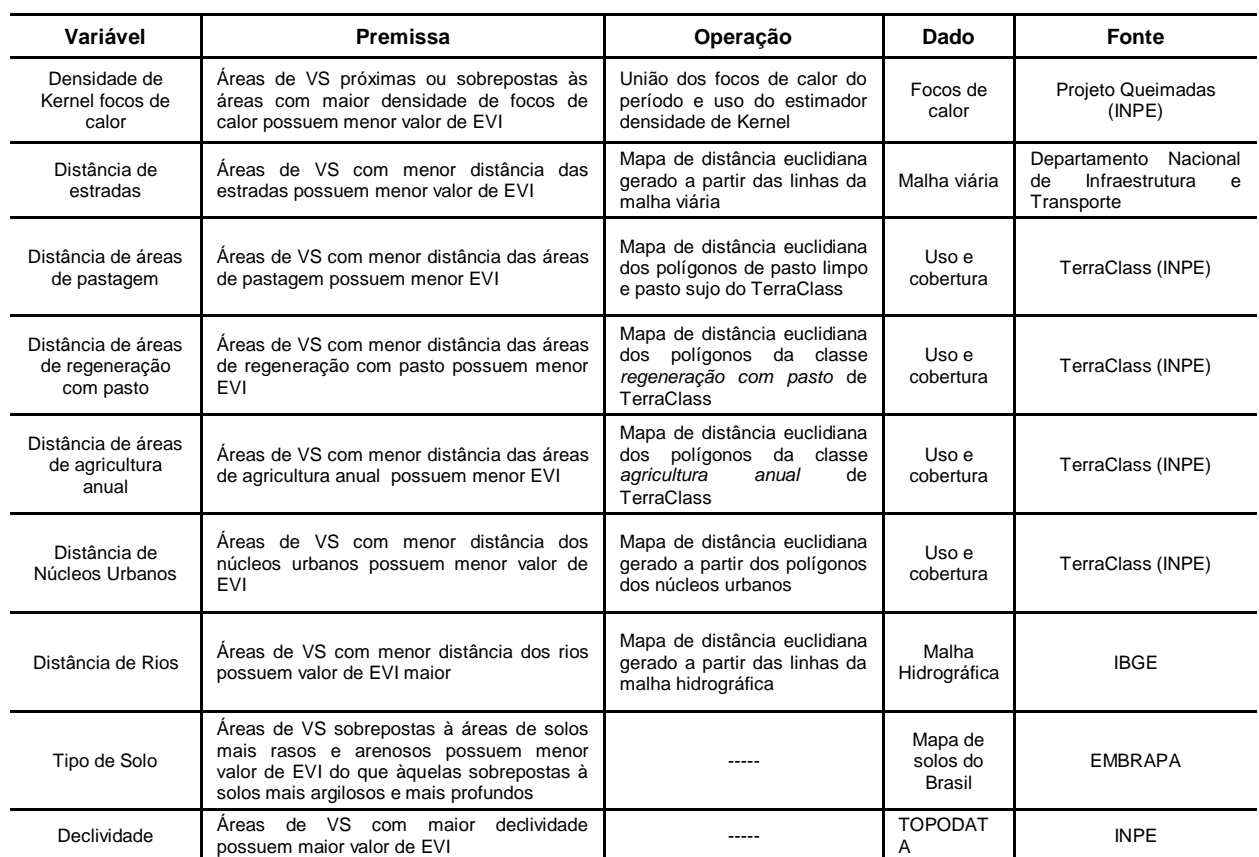

#### Tabela 2. Variáveis ambientais e antrópicas.

Tabela 3. Matriz de pesos espaciais - AHP.

| <b>Distância</b><br>euclidiana de<br>área urbana  | Distância euclidiana de<br>área de pastagem | Distância euclidiana<br>de área de<br>Regeneração com<br>Pasto | Distância euclidiana<br>de área de<br>Regeneração com<br>Pasto |
|---------------------------------------------------|---------------------------------------------|----------------------------------------------------------------|----------------------------------------------------------------|
| 0.209                                             | 0.333                                       | 0.225                                                          | 0.232                                                          |
| $CI = 0.028$<br>$CR = 0.031$<br>Lâmbida = $4,085$ |                                             |                                                                |                                                                |

Por fim, a idade das VS foram determinadas de acordo com o número de vezes consequentes que uma mesma região foi classificada como vegetação secundária pelo TerraClass, conforme a Tabela 4.

## **2.4. Análise Exploratória**

A análise exploratória constou de dois principais grupos, as premissas para a aplicação da regressão linear múltiplas e possíveis dependências espaciais com base nos valores do EVI.

| Classificação do TerraClass<br>como VS | Idade (anos) | Sigla           |
|----------------------------------------|--------------|-----------------|
| Apenas em 2014                         |              | VS1             |
| 2012; 2014                             |              | VS <sub>2</sub> |
| 2010; 2012; 2014                       | 6            | VS3             |
| 2008; 2010; 2012; 2014                 |              | VS4             |
| 2004; 2008; 2010; 2012; 2014           | > 10         | VS5             |

Tabela 4. Determinação da idade das VS.

#### **2.4.1. Premissas**

As premissas foram analisadas com base em 4 análises exploratórias. Primeiramente, foi analisado os dados de *residuals vs fitted*, a qual analisa se os resíduos possuem padrões não lineares. É um bom indício se os resíduos apresentarem dispersão de maneira mais homogênea em torno da linha horizontal. Outra medida, foi a Normal Q-Q, a qual apresenta se os resíduos são normalmente distribuídos (acompanham a linha na diagonal), seguida da *scale-location*, onde os resíduos são distribuídos igualmente ao longo dos limites dos preditores, indicando homocedasticidade. Por fim, foi analisado residuals vs leverage, que suporta o encontro de casos influentes, se houverem, uma vez que nem todos os *outliers* são influentes em uma regressão linear. Tirar ou deixar os *outliers* pode não exercer tanta diferença nos dados. Se os casos estiverem fora da distância de Cook, os casos são influentes nos resultados da regressão.

## **2.4.2. Dependência espacial**

A análise da dependência espacial foi baseada na distribuição espacial dos valores encontrados no boxplot, na distância euclidiana do histograma da conectividade, no scatter plot de Moran, cuja força será determinada com base em no pseudo p-valor de 999 permutações, e, por fim, na apresentação do *Local Indicators of Spatial Association* - LISA.

#### **2.5. Regressão Linear múltipla**

O modelo de regressão linear simples tem como objetivo prever a relação linear entre a variável dependente e a variável explicativa (Steveson, 1986) (Equação 1).

$$
Yi = \beta 0 + \beta 1 \cdot Xi + \varepsilon \tag{1}
$$

Onde, Yi é a i-ésima observação da variável dependente, Xi é a i-ésima observação da variável independente, os parâmetros ß0 e ß1 representam respectivamente o intercepto e a inclinação da reta, e a constante representa resíduos da estimativa (Neter et al., 1996).

#### **2.6. Análise dos resíduos**

A análise dos resíduos teve como objetivo investigar a adequabilidade de um modelo de regressão com base nos resíduos, sendo que o resíduo é dado pela diferença entre a variável resposta observada e a variável resposta estimada. Assim, foram analisados ainda:

- multicolinearidade (*condition number*): a qual indica se há alta correlação entre as variáveis, ou seja, sem informações suficiente para separálos;

- normalidade: com base no Teste Jarque-Bera;

- heterocedasticidade: Teste Breusch-Pagan, Teste Koenker-Bassett, e White Teste, para heterocedasticidade mais genéricas.

#### **2.7. Análise da dependência espacial e aplicação do modelo espacial**

Por fim, foi analisado o nível de interdependência espacial entre todos os polígonos em estudo por meio da covariância entre um determinado polígono e uma certa vizinhança definida em função de uma distância d. Para isso, foi utilizado o índice de Moran, o qual é um indicativo de autocorrelação espacial (Equação 2).

$$
Ii = zi \quad \Sigma j \; wij \; zj \tag{2}
$$

wij = valor na matriz de vizinhança (região i, com a região j) em função da distância d, e onde zi e zj são os desvios em relação à média.

De acordo com a necessidade, caso haja autocorrelação espacial significativa, foi analisado qual o modelo mais adequado com base no Teste Lagrange Multiplier, onde verifica-se se a significância é maior do Lag LM ou do Error LM. Além disso, com dados espaciais, o  $R<sup>2</sup>$  pode não ser um bom parâmetro, sendo assim indicado o método AIC ou o BIC. O AIC é a estatística de escolha da especificação ótima de uma regressão, enquanto que o BIC é semelhante ao AIC, mas insere uma penalidade maior pela inclusão de coeficientes adicionais.

## **3. Resultados e discussões**

#### **3.1. Análise Exploratória das Premissas**

De acordo com a análise exploratórias das premissas, os dados se apresentaram padrões lineares (Figura 3), normais (Figura 4), com homocedasticidade (Figura 5), e com outliers sem muito força (Figura 6).

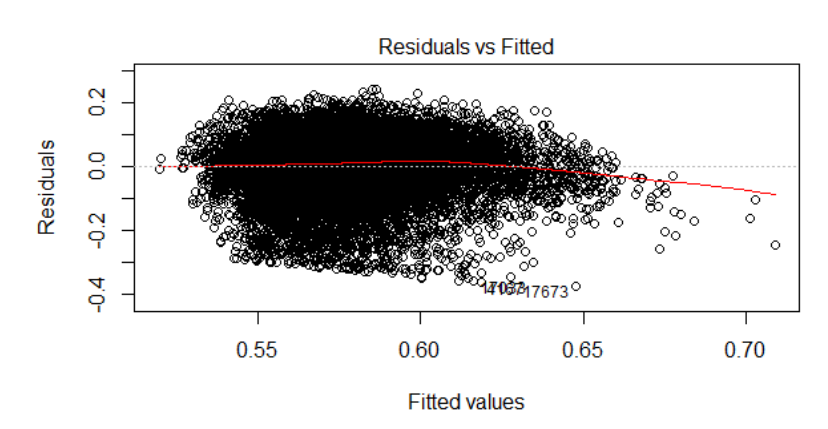

Figura 3. Residual vs Fitted.

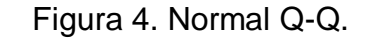

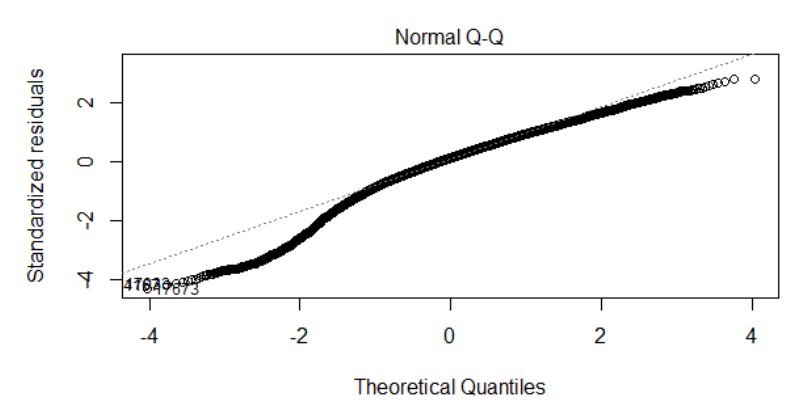

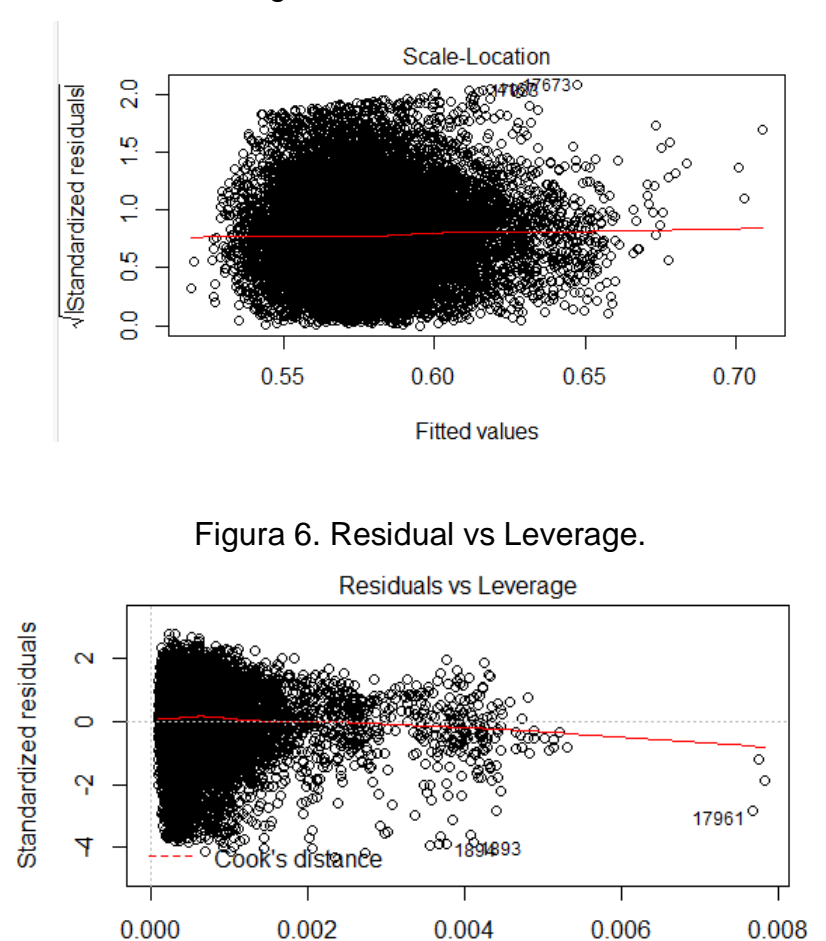

#### Figura 5. Scale-Location.

#### **3.2. Análise exploratória da dependência espacial**

Por meio do boxplot (Figura 7), foi possível espacializar os valores de EVI ao longo da área (Figura 8), onde é perceptível a maior presença de valores mais altos a oeste da área, uma vez que a região é mais afastada das principais vias de acesso. Na Figura 9, é possível ainda perceber uma distribuição que tende a uma normal, pré-requisito para a aplicação da técnica de regressão.

Na Figura 10, scatter plot de Moran, é indicado que a vertente espacial não exerce influência na região considerando um p-valor de 5%. Entretanto, ao aplicar uma permutação de 999, o pseudo p-valor indicado no teste indica que a vertente espacial exerce influência na área e deve ser considerada na modelagem. Este resultado pode ser ainda visualizado nas Figuras 11 e 12, as quais apresentam as regiões mais dependentes pela componente espacial, e qual a relação destas relações, respectivamente.

Figura 7. Boxplot dos valores.

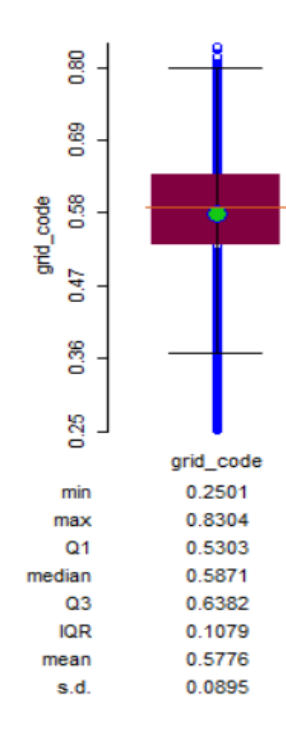

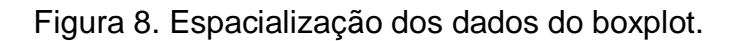

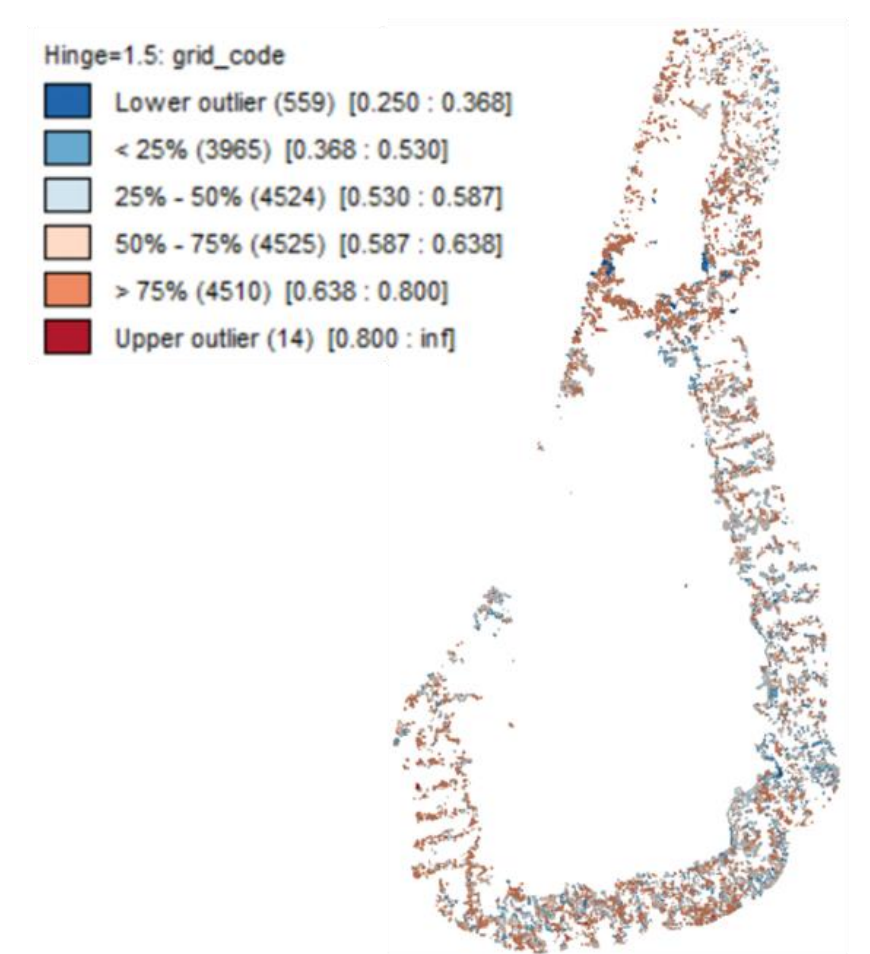

Figura 9. Histograma da conectividades com base na distância euclidiana.

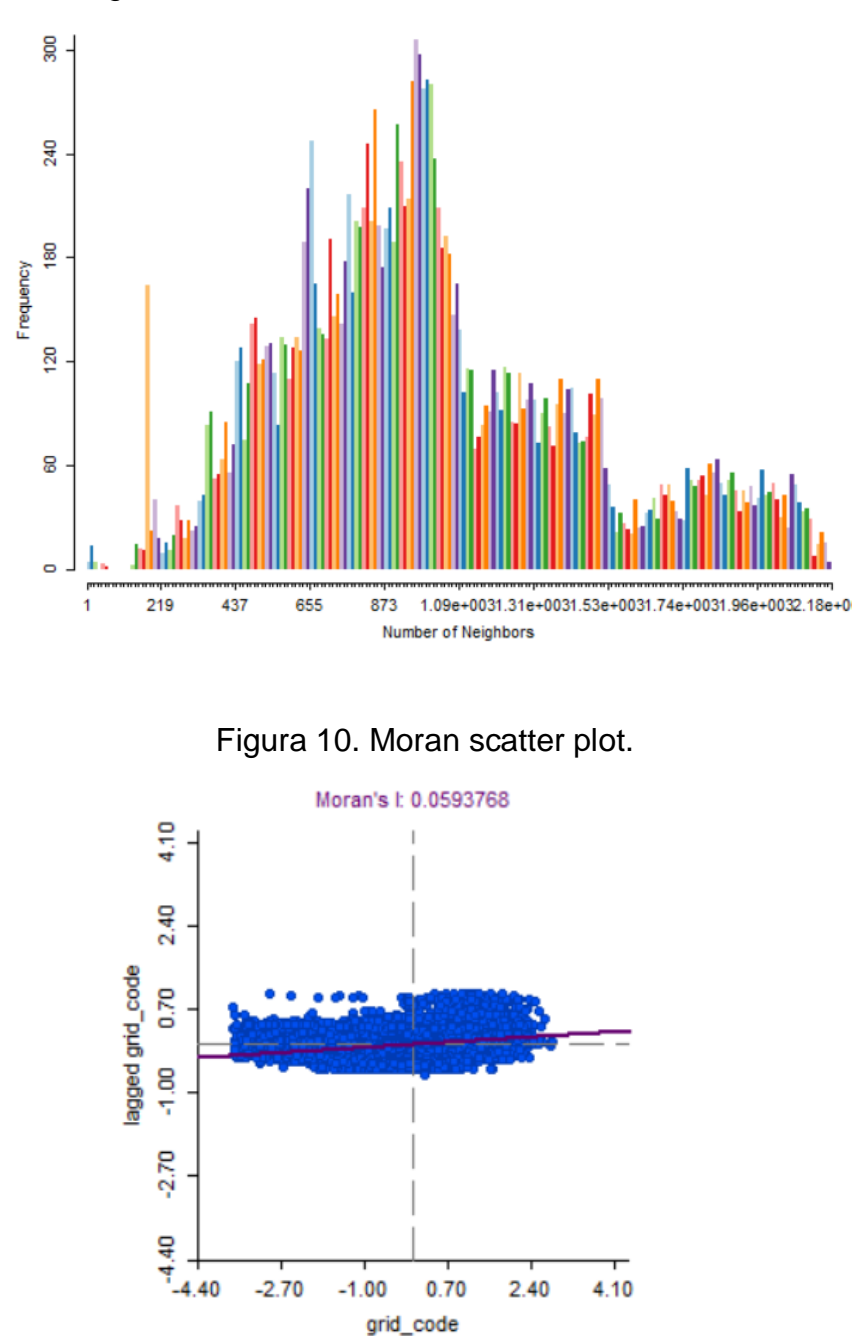

## **3.3. Aplicação da regressão e análise dos resíduos**

Em um processo de *stepwise backward*, foram identificados que dentre as variáveis, as mais relevantes foram: os focos de calor, altitude, declividade e idade das VS (Tabela 5), sendo evidenciado pelos altos valores no coeficiente de força.

Conforme identificado na etapa anterior, houve a necessidade de aplicar um componente espacial no processo. Após a aplicação do teste de Lagrange, foi identificado que o Error test era mais significativo e esta abordagem foi aplicada. Após esta etapa, embora o  $R<sup>2</sup>$  não tenha aumentado de maneira significativa, de acordo com os testes AIC e BIC, o modelo que integrou a componente espacial apresenta uma melhor explicação dos dados.

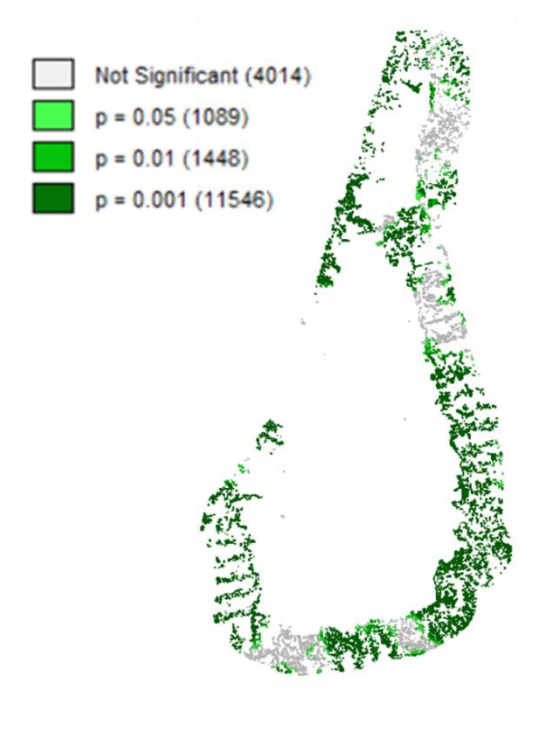

Figura 11. LISA: Espacialização da significância da correlação espacial.

Figura 12. LISA: Espacialização do tipo de correlação espacial.

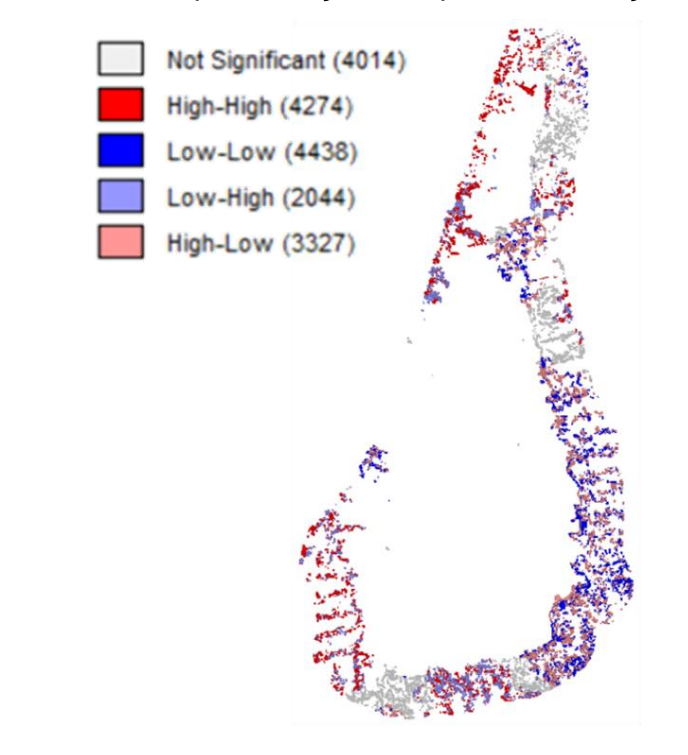

Tabela 5. Variáveis independentes e os coeficientes de força no processo de

| Variable   | Coefficient       |  |
|------------|-------------------|--|
| CONSTANT   | $-4.40986e+012$   |  |
| Kernel foc | $-0.00511652$     |  |
| Altitude   | 0.000124247       |  |
| Declividad | 0.000320017       |  |
| Hidro      | $-7.85217e - 005$ |  |
| Estradas   | 0.000269294       |  |
| Agri peso  | $-8.70079e - 005$ |  |
| AU peso    | 0.000104971       |  |
| Pasto peso | $-0.000325263$    |  |
| Reg peso   | 0.000235662       |  |
| idade      | $-0.00231552$     |  |
| lat amar   | $4.40932e+012$    |  |
| arg ver    | 4.41093e+012      |  |

*backward*.

A Figura 13 apresenta o resultado final da aplicação do Error LM. É possível perceber que a o AIC e o BIC foram mais satisfatórios que na regressão comum, embora o  $R<sup>2</sup>$  tenha apresentado um valor de apenas 0.026. Além disso, os valores de EVI são menores quanto mais se aproximam dos focos de calor, enquanto que aumentam conforme a altitude, declividade e idade da VS.

## Figura 13. Resultado da aplicação Error LM.

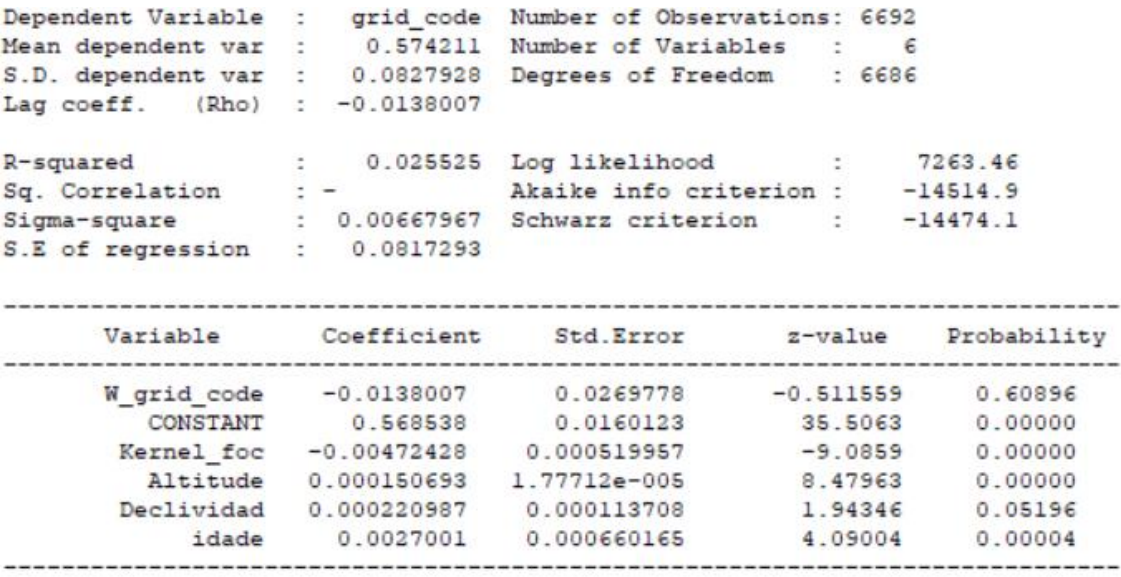

## **4. Considerações finais**

Os valores de EVI se apresentaram de maneira heterogênea ao longo da área de estudo, e os resultados foram aperfeiçoados com a integração da vertente espacial. Além disso, os valores de EVI são menores quanto mais se aproximam dos focos de calor, enquanto que aumentam conforme a altitude, declividade e idade da VS.

Apesar destes resultados, foi identificado que a construção das variáveis de entrada para a aplicação do modelo foi inadequada, uma vez que não foi levada em consideração a natureza mais intrínseca do dado do EVI, bem como a sua compatibilização com as variáveis geradas para a execução deste trabalho.

# **REFERÊNCIAS**

Brasil. Pretendida Contribuição Nacionalmente Determinada (Indc). Para Consecução do Objetivo da Convenção-Quadro das Nações Unidas sobre Mudança do Clima. Disponível em: <http://www.itamaraty.gov.br/images/ed\_desenvsust/BRASIL-iNDCportugues.pdf>. Acesso em dez. 2018.

Bonan, G. B. (2008). Forests and climate change: forcings, feedbacks, and the climate benefits of forests. science, 320 (5882), 1444-1449.

Brown, S., & Lugo, A. E. (1990). Tropical secondary forests. Journal of tropical ecology, 6(1), 1-32.

Heute, A. R., Liu, H. Q., Batchily, K., & Van Leeuwen, W. (1997). A comparison of vegetation indices over a global set of TM images for EOS-MODIS. *REMOTE SENSING OF ENVIRONMENT-NEW YORK-*, *59*, 440-451.

Huete, A., Didan, K., Miura, T., Rodriguez, E. P., Gao, X., & Ferreira, L. G. (2002). Overview of the radiometric and biophysical performance of the MODIS vegetation indices. *Remote sensing of environment*, *83*(1-2), 195-213.

INMET, Instituto Nacional de Meteorologia. Chuva acumulada 24h. Brasília, 2017. Disponível em: http://www.inmet.gov.br/sim/abre\_graficos .php. Acesso em dez. 2018.

INPE, Instituto Nacional de Pesquisas Espaciais. **Sumário Executivo do Projeto TerraClass.** Disponível em: http://www.inpe.br/cra/projetos\_pesquisas/sumario\_executivo\_terraclass\_2008. pdf>. Acesso em dez. 2018.

Lu, D., Batistella, M., & Moran, E. (2002). Linear spectral mixture analysis of TM data for land-use and land-cover classification in Rondônia, Brazilian Amazon.

In Embrapa Monitoramento por Satélite-Artigo em anais de congresso (ALICE). In: Symposium on geospatial theory, processing and applications; symposium sur la théorie, les traitements et les applications des données géospatiales, Otawa 2002.

MMA, Ministério do Meio Ambiente. Floresta Nacional do Tapajós. 2004. Disponível em: http://www.icmbio.gov.br/portal/images/stories/imgs-unidadescoservacao/flona\_tapajoss.pdf. Acesso em dez. 2018.

Neter, J., Wasserman, W., & Kutner, M. H. (1989). Applied linear regression models.

Radambrasil, F. (1976). Santarém, geologia, geomorfologia, pedologia, vegetação e uso potencial da terra. *Rio de Janeiro: Ministério de Minas e Energia do Brasil*.

Shimabukuro, Y. E., dos Santos, J. R., Formaggio, A. R., Duarte, V., & Theodor, R. V. F. (2012). The Brazilian Amazon monitoring program: PRODES and DETER projects. *Global forest monitoring from earth observation*, 354.

Stevenson, W. J., & De Farias, A. A. (1986). *Estatística aplicada à administração*. São Paulo: Harbra, p. 341.

Sullivan, M. J., Talbot, J., Lewis, S. L., Phillips, O. L., Qie, L., Begne, S. K., ... & Miles, L. (2017). Diversity and carbon storage across the tropical forest biome. *Scientific Reports*, *7*, 39102.

Vasconcelos, S. S., Fearnside, P. M., de Alencastro Graça, P. M. L., Nogueira, E. M., de Oliveira, L. C., & Figueiredo, E. O. (2013). Forest fires in southwestern Brazilian Amazonia: estimates of area and potential carbon emissions. *Forest Ecology and Management*, *291*, 199-208.